# **Téma 7.: Ověřování normality a parametrické úlohy o jednom náhodném výběru z normálního rozložení a dvourozměrného rozložení**

# **Grafické ověřování normality**

**Příklad 1.:** Při nanášení tenkých kovových vrstev stříbra na polymerní materiál se vyžaduje, aby tloušťka vrstvy byla 0,020 µm. Pomocí atomové absorpční spektroskopie se zjistily hodnoty, jež jsou uvedeny v tabulce a uloženy v souboru vrstva\_stribra.sta. Posuďte N-P grafem a Q-Q grafem, zda výsledky měření se řídí normálním rozložením.

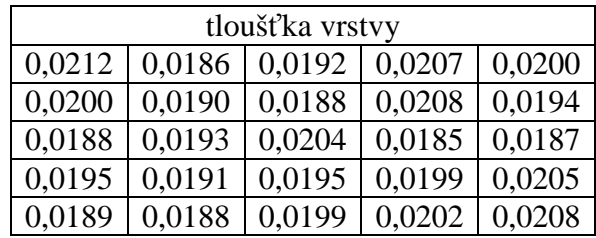

**Výpočet pomocí systému STATISTICA:** 

**Vytvoření N-P plotu:** Grafy – 2D Grafy – Normální pravděpodobnostní grafy – Proměnná X – OK - odškrtneme Neurčovat průměrnou pozici svázaných pozorování - OK.

**Vytvoření Q-Q plotu:** Grafy – 2D Grafy – Grafy typu Q-Q– Proměnná X – OK - odškrtneme Neurčovat průměrnou pozici svázaných pozorování - OK.

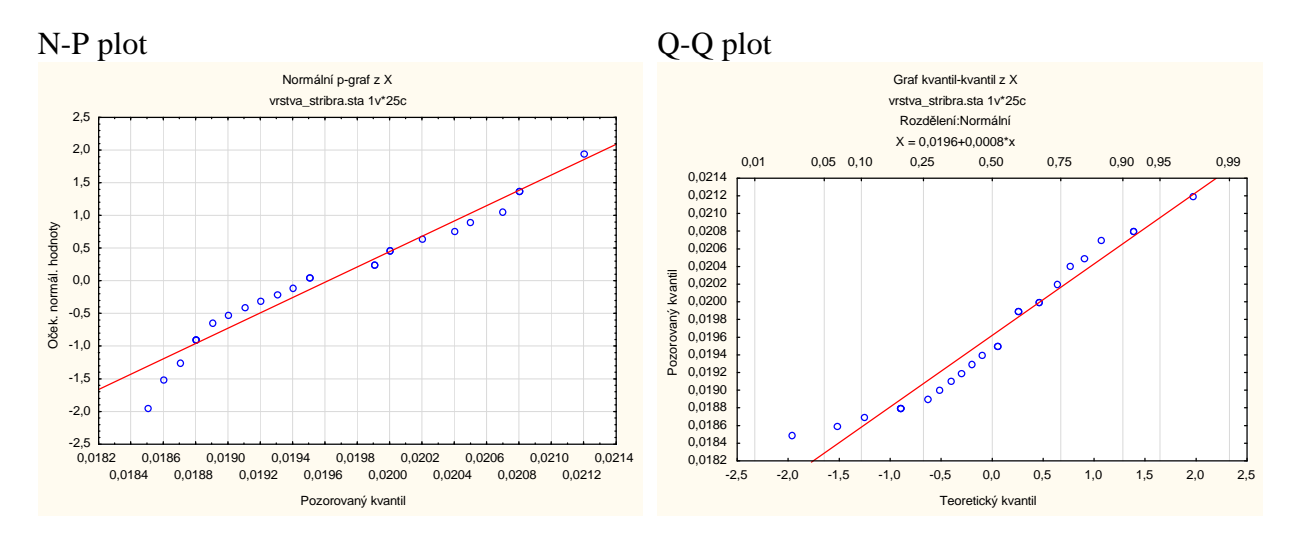

Dle vzhledu obou diagramů lze soudit, že data vykazují jen lehké odchylky od normality.

# **Testy normality**

**Příklad 2. :** U 48 studentek VŠE v Praze byla zjišťována výška a obor studia (1 – národní hospodářství, 2 – informatika). Hodnoty jsou uloženy v souboru vyska.sta. Pomocí Lilieforsovy modifikace K-S testu, pomocí S-W testu a pomocí A-D testu testujte na hladině významnosti 0,05 hypotézu, že data pocházejí z normálního rozložení. Pomocí N-P grafu posuďte vizuálně předpoklad normality.

### **Návod:**

**Provedení Lilieforsova a S-W testu:** Statistiky – Základní statistiky/tabulky – Tabulky četností – OK – Proměnné X – OK – Normalita – zaškrtneme Lilieforsův test a S-W test – Testy normality.

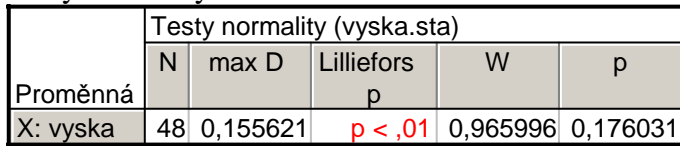

Výstupní tabulka obsahuje počet pozorování, hodnotu testové statistiky Lilieforsovy modifikace K-S testu (max  $D = 0,155621$ ), p-hodnotu (p < 0,01), testovou statistiku S-W testu (W = 0,965996) a odpovídající p-hodnotu (p = 0,176031). Vidíme, že Lilieforsův test zamítá hypotézu o normalitě na hladině významnosti 0,05, zatímco S-W test nikoli.

#### **Provedení A - D testu:**

Statistiky – Rozdělení & simulace – proložení dat rozděleními – OK – Proměnné Spojité: X – na záložce Spojité proměnné ponecháme zaškrtnuté pouze Normální, na záložce Možnosti vybereme Anderson – Darling – OK – Souhrnné statistiky rozdělení.

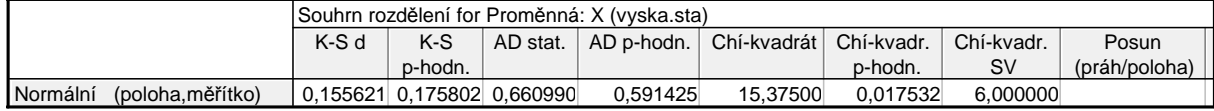

Vidíme, že Testová statistika A – D testu je 0,661, odpovídající p-hodnota je 0,5914, tedy hypotézu o normalitě nezamítáme na hladině významnosti 0,05.

#### **Vytvoření N-P grafu:**

**Návod**: Grafy – 2D Grafy – Normální pravděpodobnostní grafy – Proměnné X – OK.

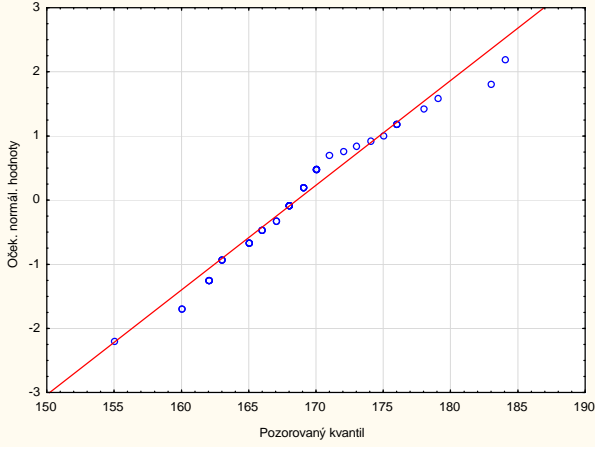

Tečky se řadí podél ideální přímky, normalita je jen lehce porušena.

**Samostatný úkol:** Testy normality a grafické ověření normality proveďte jak pro výšky studentek oboru národní hospodářství, tak pro výšku studentek oboru informatiky.

## **Pro kontrolu:**

Výsledky pro obor národní hospodářství:

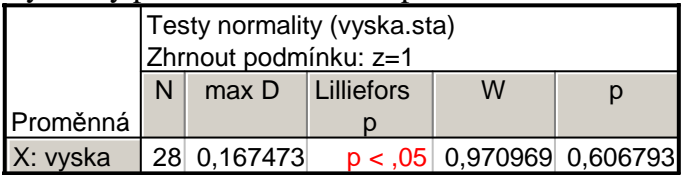

Vidíme, že Lilieforsova varianta K-S testu zamítá hypotézu o normalitě na hladině významnosti 0,05 (p-hodnota je menší než 0,05), zatímco S-W test hypotézu o normalitě nezamítá (p-hodnota je větší než 0,05).

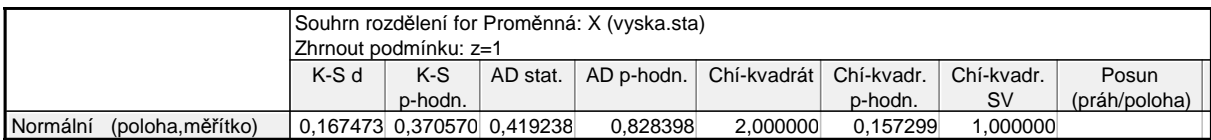

A-D test poskytne hodnotu testové statistiky 0,4192, odpovídající p-hodnota je 0,8284, tedy A-D test nezamítá hypotézu o normalitě na hladině významnosti 0,05.

Výsledky pro obor informatika:

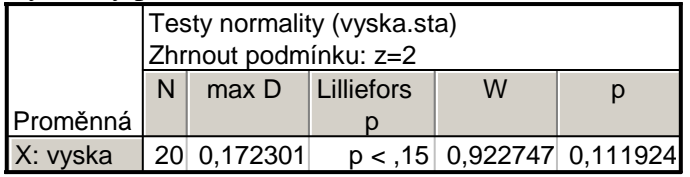

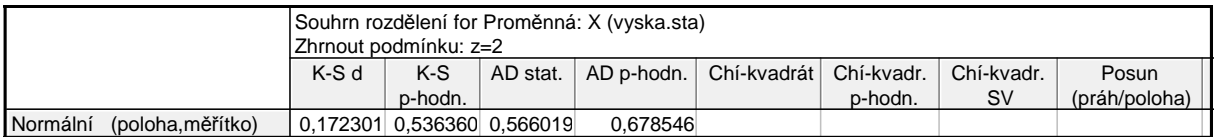

V tomto případě ani jeden z testů hypotézu o normalitě nezamítá na hladině významnosti 0,05.

# **Parametrické úlohy o jednom náhodném výběru z normálního rozložení**

**Upozornění:** Pokud to povaha úlohy vyžaduje, proveďte test normality dat:

## **Příklad 3.: Vlastnosti výběrového průměru z normálního rozložení**

Předpokládejme, že velký ročník na vysoké škole má výsledky ze statistiky normálně rozloženy kolem střední hodnoty 72 bodů se směrodatnou odchylkou 9 bodů. Najděte pravděpodobnost, že průměr výsledků náhodného výběru 10 studentů bude větší než 80 bodů.

## **Návod**:

 $X_1, ..., X_{10}$  je náhodný výběr z N(72, 81). Počítáme P(M > 80), přičemž výběrový průměr M

má normální rozložení se střední hodnotou  $E(M) = \mu = 72$  a rozptylem  $D(M) =$ 10 81 n 2  $\frac{\sigma^2}{\sigma^2} = \frac{81}{10}$ 

8,1. Tedy  $P(M > 80) = 1 - P(M \le 80) = 1 - \Phi(80)$ , kde  $\Phi(80)$  je hodnota distribuční funkce rozložení N(72; 8,1) v bodě 80.

**Výpočet pomocí systému STATISTICA:** Vytvoříme datový soubor o jedné proměnné a o jednom případu. Do Dlouhého jména této proměnné napíšeme **=**1 – INormal(80;72;sqrt(8,1)). Zijstíme, že 1 -  $\Phi(80) = 0.00247005$ . Funkce INormal(x; $\mu:\sigma$ ) počítá hodnotu distribuční funkce rozložení  $N(\mu,\sigma^2)$  v bodě x.

## **Příklad 4.: Intervaly spolehlivosti pro parametry** µ, σ 2 **normálního rozložení**

Z populace stejně starých selat téhož plemene bylo vylosováno šest selat a po dobu půl roku jim byla podávána táž výkrmná dieta. Byly zaznamenávány průměrné denní přírůstky hmotnosti v Dg. Z dřívějších pokusů je známo*,* že v populaci mívají takové přírůstky normální rozložení*,* avšak střední hodnota i rozptyl se měnívají. Přírůstky v Dg: 62, 54, 55, 60, 53, 58.

- a) Najděte 95% empirický levostranný interval spolehlivosti pro neznámou střední hodnotu µ při neznámé směrodatné odchylce σ.
- b) Najděte 95% empirický interval spolehlivosti pro směrodatnou odchylku σ.

## **Návod**:

Vytvoříme datový soubor o 1 proměnné a 6 případech. Tuto proměnnou nazveme hmotnost a zapíšeme do ní zjištěné údaje.

**Výpočet pomocí systému STATISTICA:** Statistiky – Základní statistiky/tabulky – Popisné statistiky – OK – Proměnná hmotnost – OK – na záložce Detailní výsledky zaškrtneme Meze spolehl. prům., 95 % změníme na 90 %, dále zaškrtneme Meze sp. směr. odch. a všechny ostatní volby odškrtneme – Výpočet.

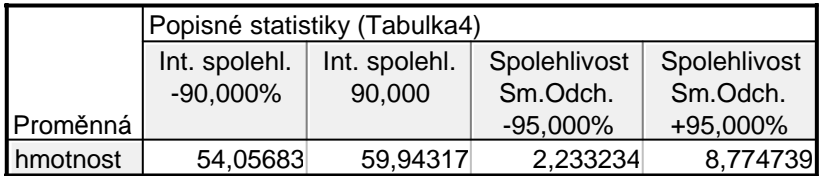

ad a) Protože mez 95% levostranného intervalu spolehlivosti pro střední hodnotu je stejná jako dolní mez 90% oboustranného intervalu spolehlivosti pro střední hodnotu, vidíme, že  $\mu$  > 54,06 Dg s pravděpodobností 0,95.

ad b) Dostáváme výsledek:  $2,23 \text{ g} < \sigma < 8,77 \text{ g}$  s pravděpodobností 0,95.

## **Příklad 5.: Testování hypotézy o střední hodnotě** µ

Systematická chyba měřicího přístroje se eliminuje nastavením přístroje a měřením etalonu, jehož správná hodnota je  $\mu = 10,00$ . Nezávislými měřeními za stejných podmínek byly získány hodnoty: 10,24 10,12 9,91 10,19 9,78 10,14 9,86 10,17 10,05, které považujeme za realizace náhodného výběru rozsahu 9 z rozložení  $N(\mu, \sigma^2)$ . Je možné při riziku 0,05 vysvětlit odchylky od hodnoty 10,00 působením náhodných vlivů?

## **Návod**:

Na hladině významnosti 0,05 testujeme hypotézu H<sub>0</sub>:  $\mu = 10$  proti oboustranné alternativě H<sub>1</sub>:  $\mu \neq 10$ . Jde o úlohu na jednovýběrový t-test. Ten je ve STATISTICE implementován. Načteme datový soubor mereni\_etalonu.sta.

**1. způsob:** V Základních statistikách a tabulkách vybereme t-test, samostatný vzorek. Do Referenční hodnoty zapíšeme 10. Ve výstupu se podíváme na hodnotu testového kritéria a na p-hodnotu. Pokud p-hodnota bude menší nebo rovna 0,05, zamítneme hypotézu  $H_0$ :  $\mu = 10$  ve prospěch oboustranné alternativní hypotézy H<sub>1</sub>:  $\mu \neq 10$  na hladině významnosti 0,05. V opačném případě  $H_0$  nezamítáme. V našem případě je

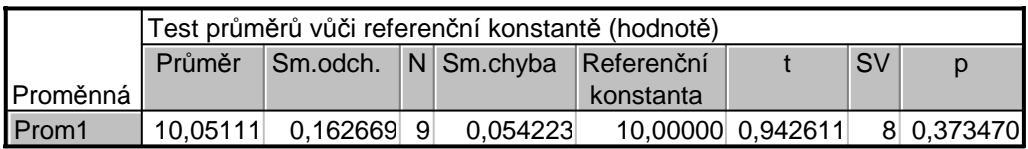

Protože p-hodnota 0,373470 > 0,05 nulovou hypotézu nezamítáme na hladině významnosti 0,05. Odchylky od hodnoty 10 lze vysvětlit působením náhodných vlivů. Všimněme si ještě hodnoty testového kriteria:  $t_0 = 0.942611$ . Kritický obor

 ${\rm W}= (-\infty, -{\rm t}_{1-\alpha/2} (n-1))\cup \langle {\rm t}_{1-\alpha/2} (n-1), \infty )\!=\! (-\infty, -{\rm t}_{0,975}(8))\cup \langle {\rm t}_{0,975}(8), \infty )\!=\!$  $= (-\infty, -2, 306) \cup (2, 306, \infty)$ 

Protože  $t_0 \notin W$ , nezamítáme na hladině významnosti 0,05 hypotézu H<sub>0</sub>.

**2. způsob:** V Základních statistikách a tabulkách vypočteme průměr a směrodatnou odchylku. Pak použijeme Testy rozdílů: r, %, průměry – OK – vybereme Rozdíl mezi dvěma průměry (normální rozdělení) – zaškrtneme Výběrový průměr vs. Střední hodnota – do políčka Pr1 napíšeme 10,05111, do políčka SmOd1 napíšeme 0,162669, do políčka N1 napíšeme 9, do políčka Pr2 napíšeme 10 - Výpočet. Dostaneme p-hodnotu 0,3735, tedy nezamítáme nulovou hypotézu na hladině významnosti 0,05.

#### **Příklad 6.: Testování hypotézy o směrodatné odchylce** σ

U 25 náhodně vybraných dvoulitrových lahví s nealkoholickým nápojem byl zjištěn přesný objem nápoje. Výběrový průměr činil m = 1,99 l a výběrová směrodatná odchylka s = 0,1 l. Předpokládejme, že objem nápoje v láhvi je náhodná veličina s normálním rozložením. Na hladině významnosti 0,05 ověřte tvrzení výrobce, že směrodatná odchylka je 0,08 l.

#### **Návod:**

Na hladině významnosti 0,05 testujeme hypotézu H<sub>0</sub>: σ = 0,08 proti oboustranné alternativě H<sub>1</sub>:  $\sigma \neq 0.08$  neboli H<sub>0</sub>:  $\sigma^2 = 0.0064$  proti oboustranné alternativě H<sub>1</sub>:  $\sigma^2 \neq 0.0064$ . Jde o úlohu

na test o rozptylu. Vypočteme realizaci testového kritéria  $t_0 = \frac{(n-1)s^2}{s} = \frac{24 \cdot 0.1^2}{s} = 37.5$  $0,08$  $24 \cdot 0,1$ c  $t_0 = \frac{(n-1)s^2}{s} = \frac{24 \cdot 0.1}{0.08^2}$ 2  $2^{10}$  $\lambda_0 = \frac{(n-1)s^2}{s} = \frac{24 \cdot 0.1^2}{0.09^2} = 37.5$ .

Jelikož hodnota testového kritéria 37,5 neleží v kritickém oboru

 $\rm{W}=\rm{[0; \chi^2_{0,025}(24)]}\cup\rm{\langle\chi^2_{0,975}(24);\infty)}=\rm{(0;12,4)}\cup\rm{\langle39,4;\infty)}$ , nejsme oprávněni na hladině

významnosti 0,05 zamítnout tvrzení výrobce.)

V systému STATISTICA otevřeme datový soubor o třech proměnných a jednom případu. Do Dlouhého jména první proměnné napíšeme vzorec pro výpočet testového kritéria:  $=24*0.1^{\circ}2/0.08^{\circ}2$ 

Další dvě proměnné nám poslouží k výpočtu kvantilů Pearsonova  $\chi^2$  – rozložení.

Do Dlouhého jména druhé proměnné napíšeme

 $=VChi2(0,025;24)$ 

a do Dlouhého jména třetí proměnné napíšeme =VChi2(0,975;24)

**Příklad 7.: Interval spolehlivosti pro rozdíl parametrů** µ1 - µ2 **dvourozměrného rozložení**  Bylo vylosováno 6 vrhů selat a z nich vždy dva sourozenci. Jeden z nich vždy dostal náhodně dietu č. 1 a druhý dietu č. 2. Přírůstky v Dg jsou následující: (62,52), (54,56), (55,49), (60,50), (53,51), (58,50). Za předpokladu, že uvedené dvojice tvoří náhodný výběr z dvourozměrného rozložení s vektorem středních hodnot  $(\mu_1, \mu_2)$  a jejich rozdíly se řídí normálním rozložením, sestrojte 95% interval spolehlivosti pro rozdíl středních hodnot.

#### **Návod:**

Vytvoříme datový soubor o třech proměnných a šesti případech. Do proměnných v1 a v2 zapíšeme naměřené přírůstky, do proměnné v3 uložíme rozdíly v1 - v2.

Ve STATISTICE je implementován výpočet oboustranného intervalu spolehlivosti pro µ,

když  $\sigma^2$  neznáme. Pomocí Popisných statistik zjistíme meze 95% intervalu spolehlivosti pro střední hodnotu proměnné v3 tak, že zaškrtneme Meze spolehl. prům.

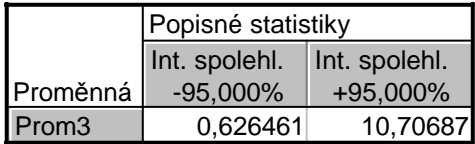

Dostaneme výsledek: 0,63 Dg < µ < 10,71 Dg s pravděpodobností 0,95.

# **Příklad 8.: Testování hypotézy o rozdílu parametrů** µ<sup>1</sup> - µ2 **dvourozměrného rozložení**

Bylo vybráno šest nových vozů téže značky a po určité době bylo zjištěno, o kolik mm se sjely jejich levé a pravé přední pneumatiky. Výsledky: (1,8; 1,5), (1,0; 1,1), (2,2; 2,0), (0,9; 1,1), (1,5; 1,4), (1,6; 1,4). Za předpokladu, že uvedené dvojice tvoří náhodný výběr z dvourozměrného rozložení s vektorem středních hodnot  $(\mu_1, \mu_2)$  a jejich rozdíly se řídí normálním rozložením, testujte na hladině významnosti 0,05 hypotézu, že obě pneumatiky se sjíždějí stejně rychle.

## **Návod:**

Označme  $\mu = \mu_1 - \mu_2$ . Na hladině významnosti 0,05 testujeme hypotézu H<sub>0</sub>:  $\mu = 0$  proti oboustranné alternativě  $H_1: \mu \neq 0$ . Jde o úlohu na párový t-test. Ten je ve STATISTICE implementován.Vytvoříme datový soubor o dvou proměnných a šesti případech. Do proměnných v1 a v2 zapíšeme naměřené přírůstky. V Základních statistikách vybereme t-test, závislé vzorky. Zadáme názvy obou proměnných a ve výstupu se podíváme na hodnotu testového kritéria a na p-hodnotu.

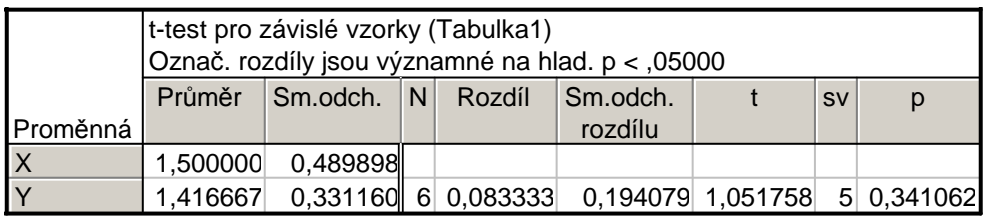

Protože p-hodnota 0,341062 > 0,05, nezamítáme na hladině významnosti 0,05 hypotézu, že obě přední pneumatiky se sjíždějí stejně rychle.

Všimněme si ještě hodnoty testového kriteria:  $t_0 = 1,051758$ . Kritický obor

$$
W = (-\infty, -t_{1-\alpha/2}(n-1)) \cup \langle t_{1-\alpha/2}(n-1), \infty \rangle = (-\infty, -t_{0.975}(5)) \cup \langle t_{0.975}(5), \infty \rangle =
$$
  
= (-\infty, -2.5706) \cup \langle 2.5706, \infty \rangle

Protože  $t_0 \notin W$ , nezamítáme na hladině významnosti 0,05 hypotézu  $H_0$ .